# <span id="page-0-0"></span>SEM 536 - Sistemas de Controle I Aula 4 - Diagrama de Blocos, Erro de Regime, Critério de Routh

Adriano A. G. Siqueira

Universidade de S˜ao Paulo

Adriano A. G. Siqueira | Aula 4 - Diag. de Blocos, Erro de Regime, Critério de Routh

つくへ

## Diagrama de Blocos

• Relações de produto e soma

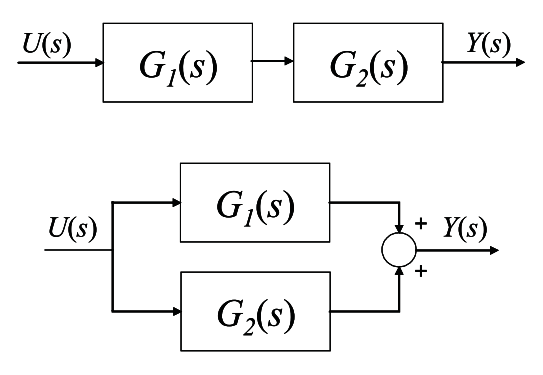

$$
Y(s) = G_2(s)G_1(s)U(s)
$$
  

$$
Y(s) = (G_1(s) + G_2(s))U(s)
$$

任

 $\sim$ 

э

**B** 

つくへ

∍

# Diagrama de Blocos

● Função de transferência de malha fechada

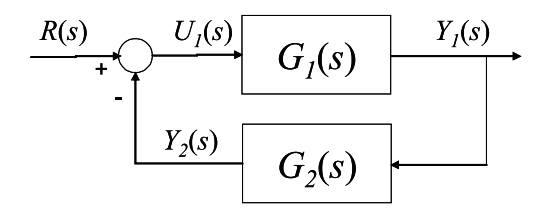

$$
Y_1(s)=G_1(s)\,U_1(s)
$$

 $U_1(s) = R(s) - Y_2(s) \Rightarrow Y_1(s) = G_1(s)[R(s) - Y_2(s)]$ 

 $Y_2(s) = G_2(s)Y_1(s) \Rightarrow Y_1(s) = G_1(s)[R(s) - G_2(s)Y_1(s)]$ 

 $Y_1(s) = G_1(s)R(s) - G_1(s)G_2(s)Y_1(s)$ 

 $2990$ 

- 제품 > 제품 > 시품

● Função de transferência de malha fechada

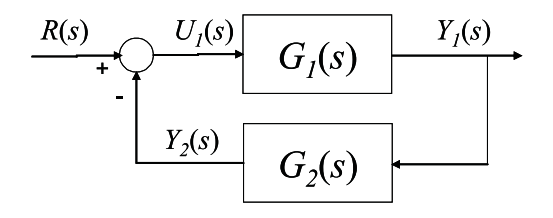

$$
Y_1(s) = G_1(s)R(s) - G_1(s)G_2(s)Y_1(s)
$$

 $[1 + G_1(s)G_2(s)]Y_1(s) = G_1(s)R(s)$ 

$$
\frac{Y_1(s)}{R(s)} = \frac{G_1(s)}{1 + G_1(s)G_2(s)}
$$

 $QQ$ 

· Função de transferência de malha fechada

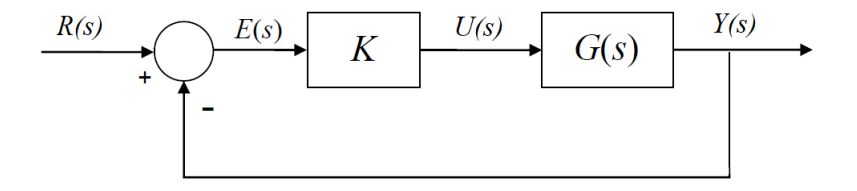

$$
T(s) = \frac{Y(s)}{R(s)} = \frac{KG(s)}{1 + KG(s)}
$$

 $\Box$ 

つくへ

## Erro de Regime Permanente

 $\bullet$  Sistema  $G(s)$  em malha fechada com ganho K

$$
E(s) = R(s) - Y(s) = R(s) - T(s)R(s)
$$

$$
E(s)=[1-T(s)]R(s)
$$

$$
E(s)=\frac{1}{1+\mathcal{K} G(s)}R(s)
$$

Erro de regime permanente ⇒ Teorema do Valor Final

$$
e_{ss} = lim_{t\to\infty}e(t) = lim_{s\to 0} sE(s)
$$

 $QQ$ 

- 4 重 8 - 4 重 8

• Erro de regime permanente (steady state error)

$$
e_{ss} = lim_{s\to 0} s\left(\frac{1}{1+KG(s)}\right)R(s)
$$

 $\bullet$  Entrada degrau unitário:  $R(s) = 1/s$ 

$$
e_{ss} = lim_{s\to 0} \frac{1}{1+KG(s)}
$$

 $\bullet$  Se K é grande, erro de regime permanente é pequeno (depende do sistema)

 $200$ 

#### Erro de Regime Permanente

 $\bullet$  Entrada degrau unitário:  $R(s) = 1/s$ 

$$
e_{\textit{ss}} = \textit{lim}_{s \rightarrow 0} \frac{1}{1 + \textit{KG}(s)}
$$

 $\bullet$  Se  $G(S)$  tem pelo menos um polo na origem, erro de regime permanente é nulo.

$$
G(s) = \frac{(s-z_1)(s-z_2)\cdots(s-z_m)}{s(s-p_2)\cdots(s-p_n)}
$$

$$
e_{ss} = lim_{s\to 0} \frac{s(s-p_2)\cdots(s-p_n)}{s(s-p_2)\cdots(s-p_n) + K(s-z_1)(s-z_2)\cdots(s-z_m)}
$$

 $2990$ 

- 4 重 8 34 重 8

**·** Função Transferência

$$
G(s) = \frac{Y(s)}{U(s)} = \frac{b(s)}{a(s)}
$$
  

$$
G(s) = \frac{(s - z_1)(s - z_2) \cdots (s - z_m)}{(s - p_1)(s - p_2) \cdots (s - p_n)}
$$

 $z_i$ : zeros de  $G(s)$  $p_i$ : polos de  $G(s)$ 

K 御 と K 唐 と K 唐 と

 $299$ 

重

· Equação característica

$$
a(s) = sn + a1sn-1 + a2sn-2 + \cdots + an = 0
$$

• Resposta no tempo

$$
y(t) = \sum_{i=1}^n C_i e^{p_i t}
$$

 $\mathcal{A} \xrightarrow{\sim} \mathcal{B} \rightarrow \mathcal{A} \xrightarrow{\sim} \mathcal{B} \rightarrow$ 

A  $\sim$   $299$ 

э

• O sistema é estável ⇔

$$
e^{p_i t} \to 0, \quad \forall p_i
$$

- $Re(p_i) < 0$
- Todos os polos no Semi Plano Esquerdo (SPE) do plano complexo

伊 ▶ イヨ ▶ イヨ ▶

 $2990$ 

э

· Equação característica

$$
a(s) = sn + a1sn-1 + a2sn-2 + \cdots + an = 0
$$

- $\bullet$  Condição necessária: todos os coeficientes  $a_i$  devem ser positivos
- · Condição não suficiente

 $2990$ 

医单侧 医单侧

$$
a(s) = sn + a1sn-1 + a2sn-2 + \dots + an = 0
$$
  

$$
sn : 1 \t a2 \t a4 \dots
$$
  

$$
sn-1 : a1 \t a3 \t a5 \dots
$$

イロト イ部 トメ 君 トメ 君 ト

 $299$ 

活

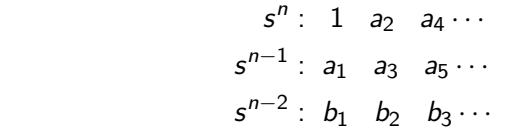

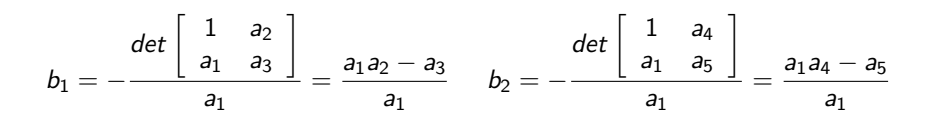

Adriano A. G. Siqueira | Aula 4 - Diag. de Blocos, Erro de Regime, Critério de Routh

AD YEAR EN EN YOUR

$$
s^{n}: 1 \t a_{2} \t a_{4} \cdots
$$

$$
s^{n-1}: a_{1} \t a_{3} \t a_{5} \cdots
$$

$$
s^{n-2}: b_{1} \t b_{2} \t b_{3} \cdots
$$

$$
s^{n-3}: c_{1} \t c_{2} \t c_{3} \cdots
$$

$$
c_1 = -\frac{\det \begin{bmatrix} a_1 & a_3 \\ b_1 & b_2 \end{bmatrix}}{a_1} = \frac{b_1a_3 - a_1b_2}{b_1} \quad c_2 = -\frac{\det \begin{bmatrix} a_1 & a_5 \\ b_1 & b_3 \end{bmatrix}}{b_1} = \frac{b_1a_5 - a_1b_3}{b_1}
$$

Adriano A. G. Siqueira | Aula 4 - Diag. de Blocos, Erro de Regime, Critério de Routh

イロト イ部 トメ 君 トメ 君 ト

 $299$ 

活

 $s^n$ : 1  $a_2$   $a_4$ ...  $s^{n-1}$ :  $a_1$   $a_3$   $a_5$ ...  $s^{n-2}$ :  $b_1$   $b_2$   $b_3$ ...  $s^{n-3}$ :  $c_1$   $c_2$   $c_3$ ...

- $\bullet$  Condição necessária e suficiente: todos os elementos da primeira coluna devem ser positivos
- O número de polos no SPD é igual ao número de trocas de sinal da primeira coluna

何 ▶ ∢ ∃ ▶ ◀ ∃ ▶ │ ∃ │ ∽ 9 Q (^

- <span id="page-16-0"></span>**•** Exemplos
- · Exercício: Seja:

$$
G(s)=\frac{1}{s(s+1)(s+6)}
$$

Para quais valores de ganho  $K$  o sistema em Malha Fechada será estável?

E para:

.

$$
G(s) = \frac{s+10}{(s-1)(s+2)(s+4)}
$$
?

→ 手下 n an ⊞  $2990$